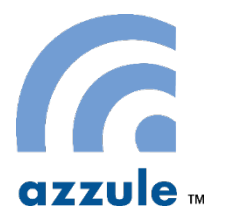

## **Azzule Auditing Software Frequently Asked Questions**

Category Key: G = General, C= Auditee/client site related, CB=Auditing company/certification body (CB) site related, A= Auditor site related.

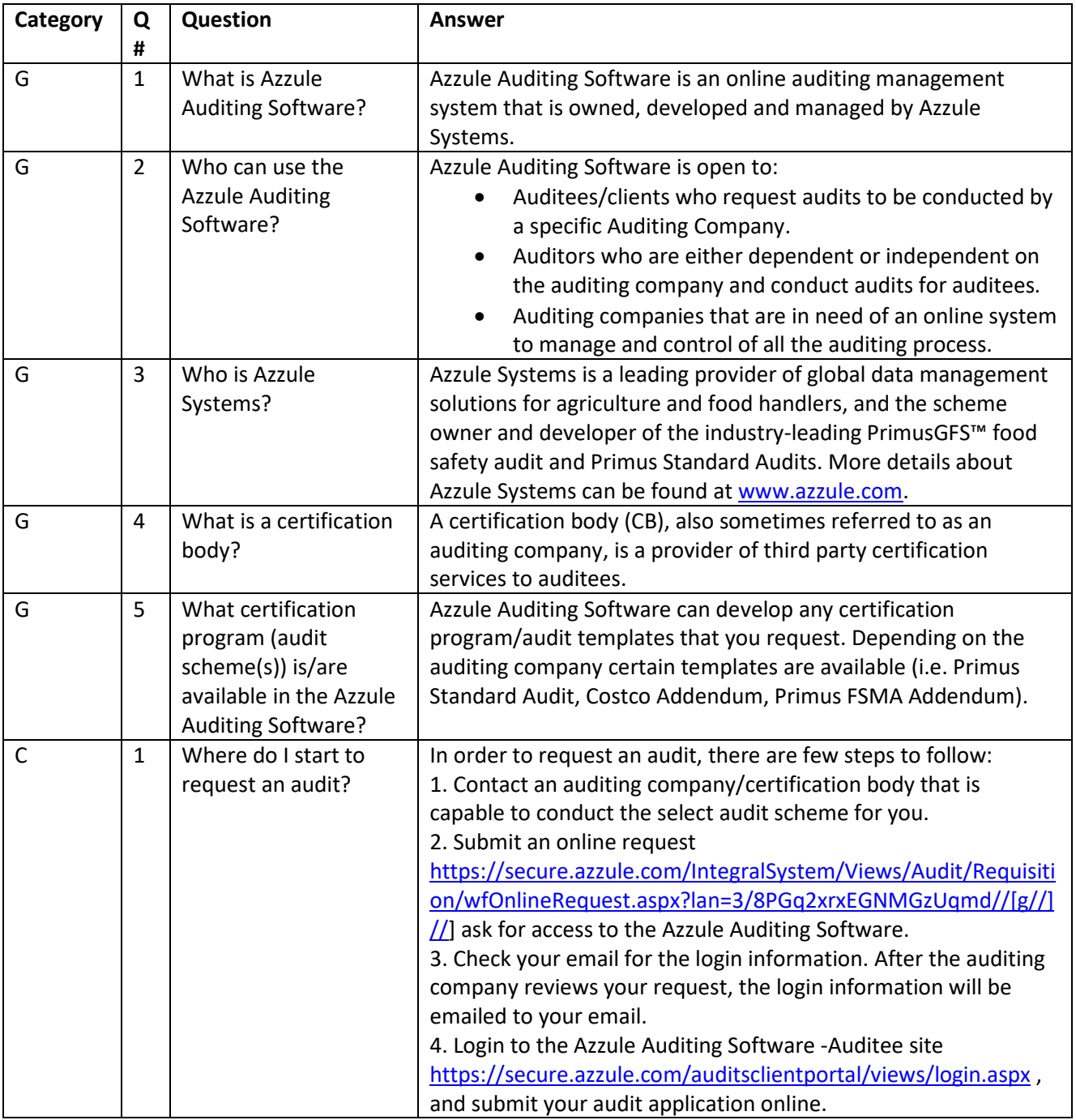

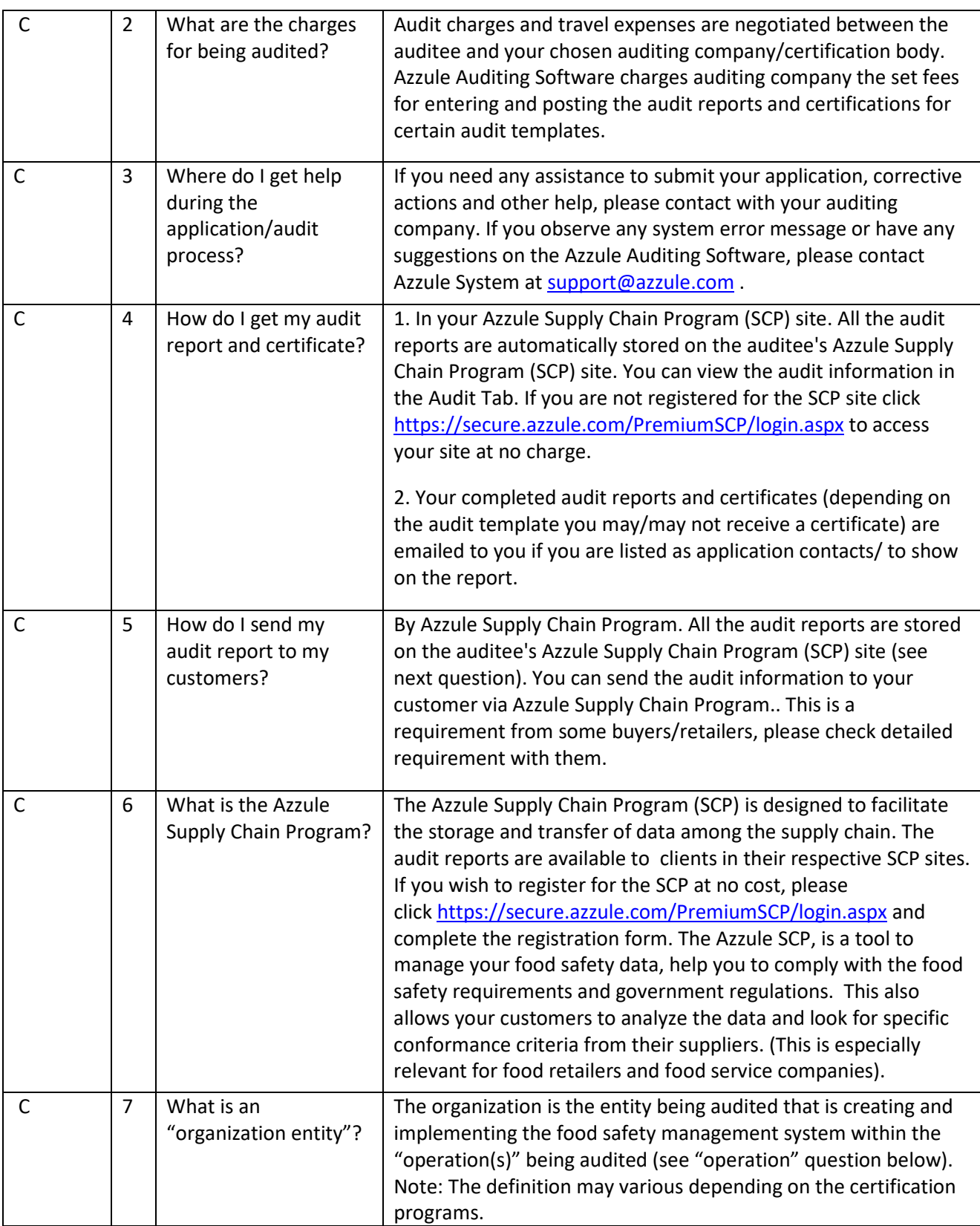

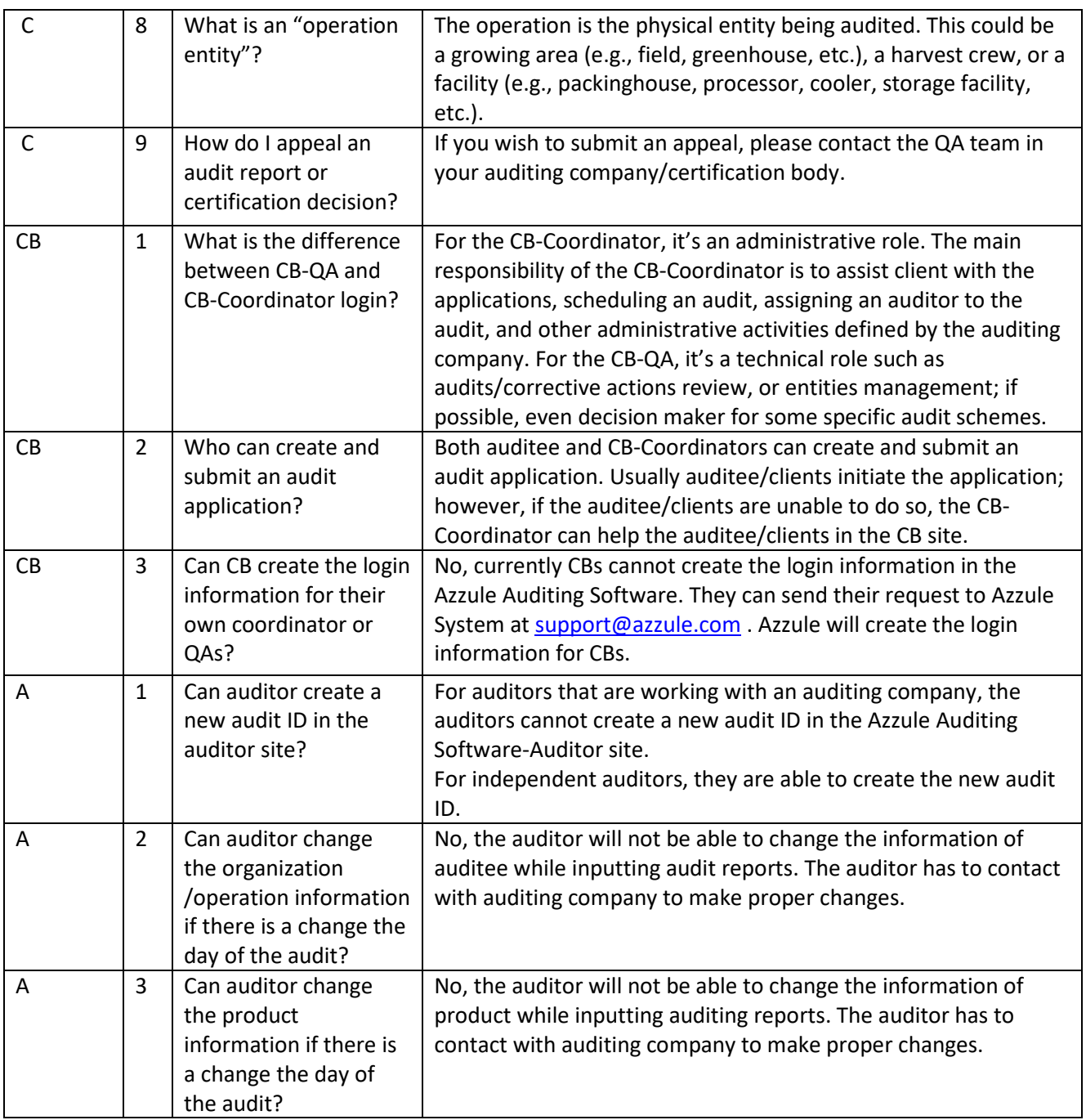